## SAP ABAP table CRMC PS SSPDST {Social Service Plan Determination Strategy (SSP-DS)}

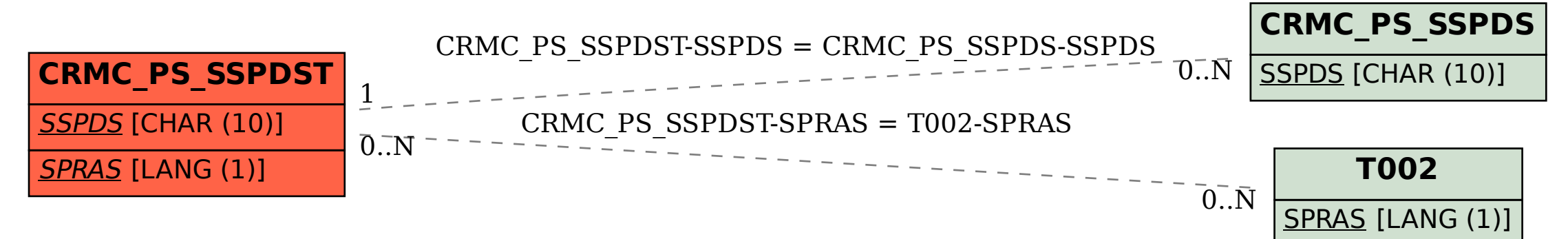